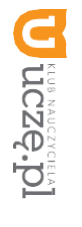

**AU**

**TORZ Y:**

W. Jochemczyk, I. Krajewska-Kranas,

W. Kranas,

A. Samulska, M.

Wyczółkowski

WyczW

⋞

yczółko

wski

# **Przedmiotowy system oceniania**

# **KLASA 4**

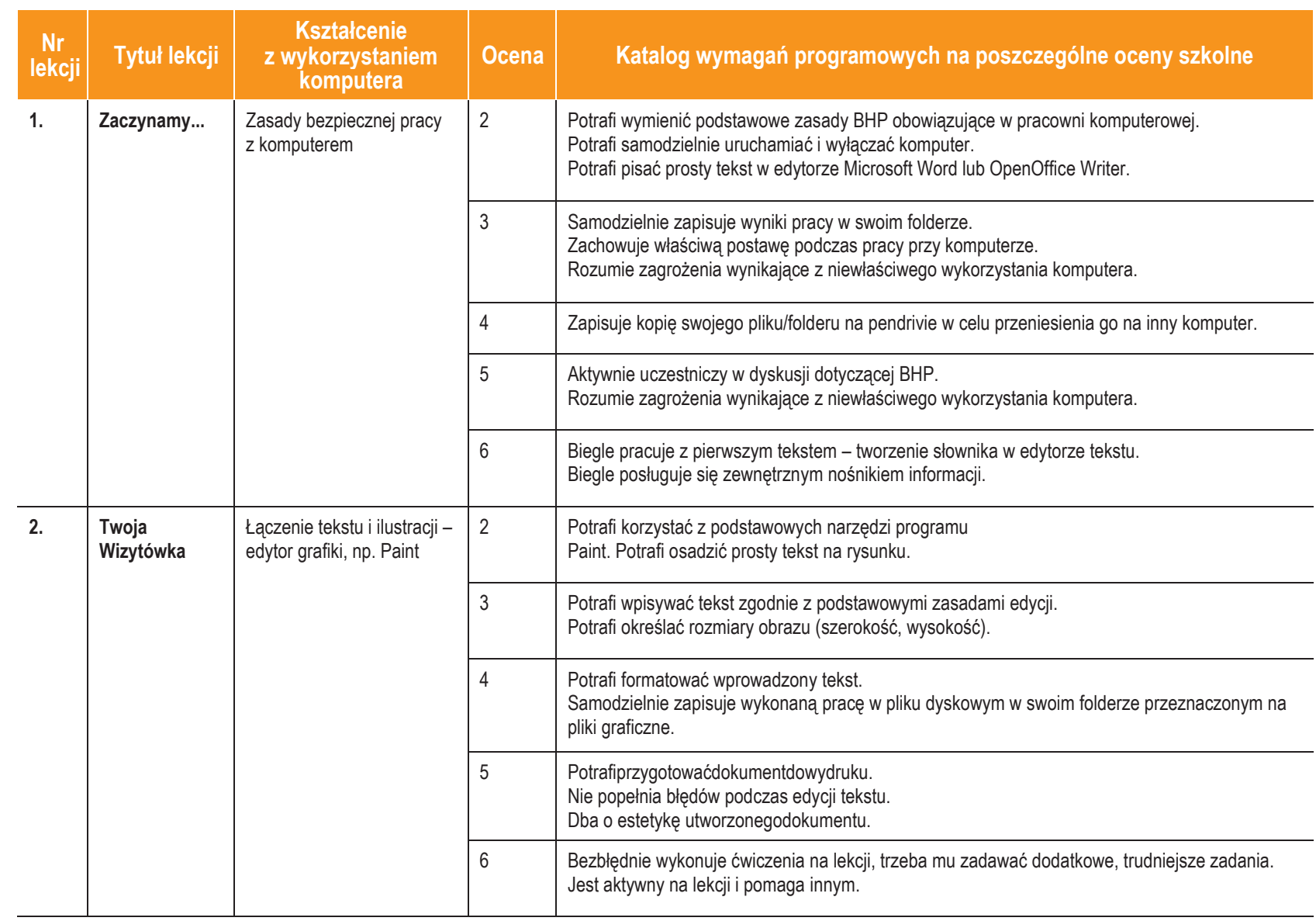

<u>ese</u>

**1**

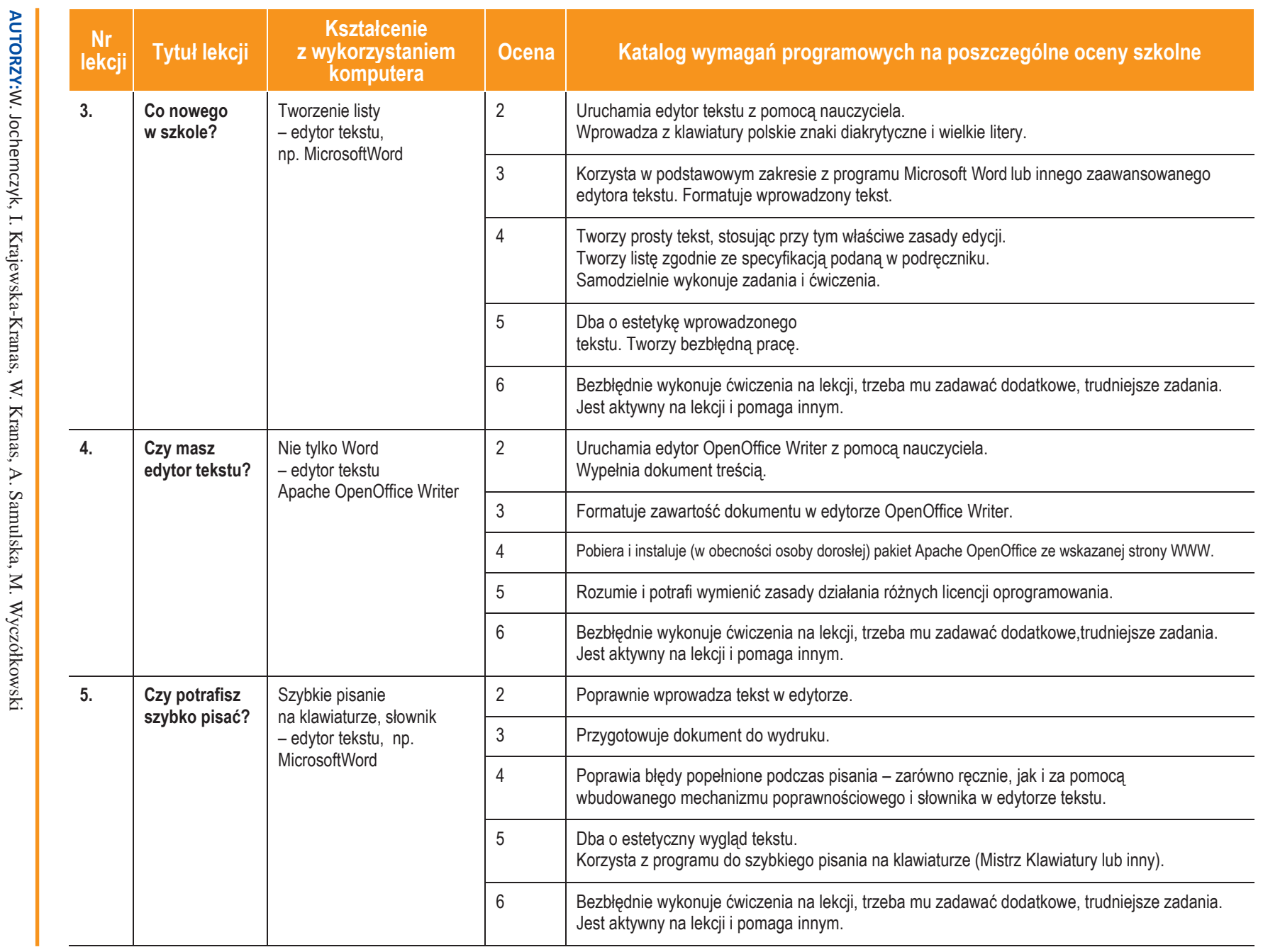

**U** despite

**2**

**Informatyka**

**图** 

|Klasa  $\rightarrow$ 

*Szk*

*oła pods*

*tawowa*

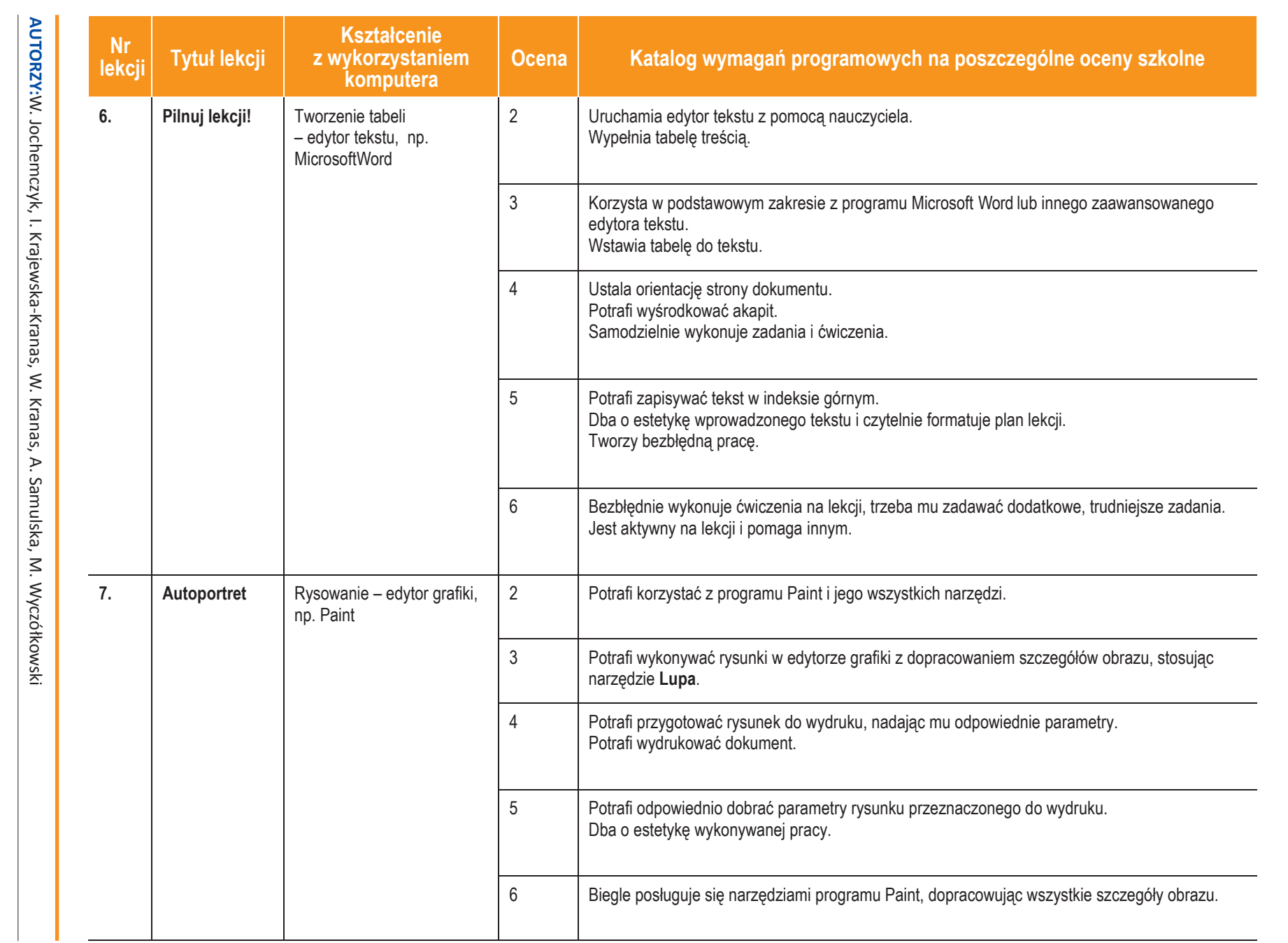

Lesson universite

*Szkoła podstawowa*

**Informatyka**

**ASSES** 

|Klasa  $\rightarrow$ 

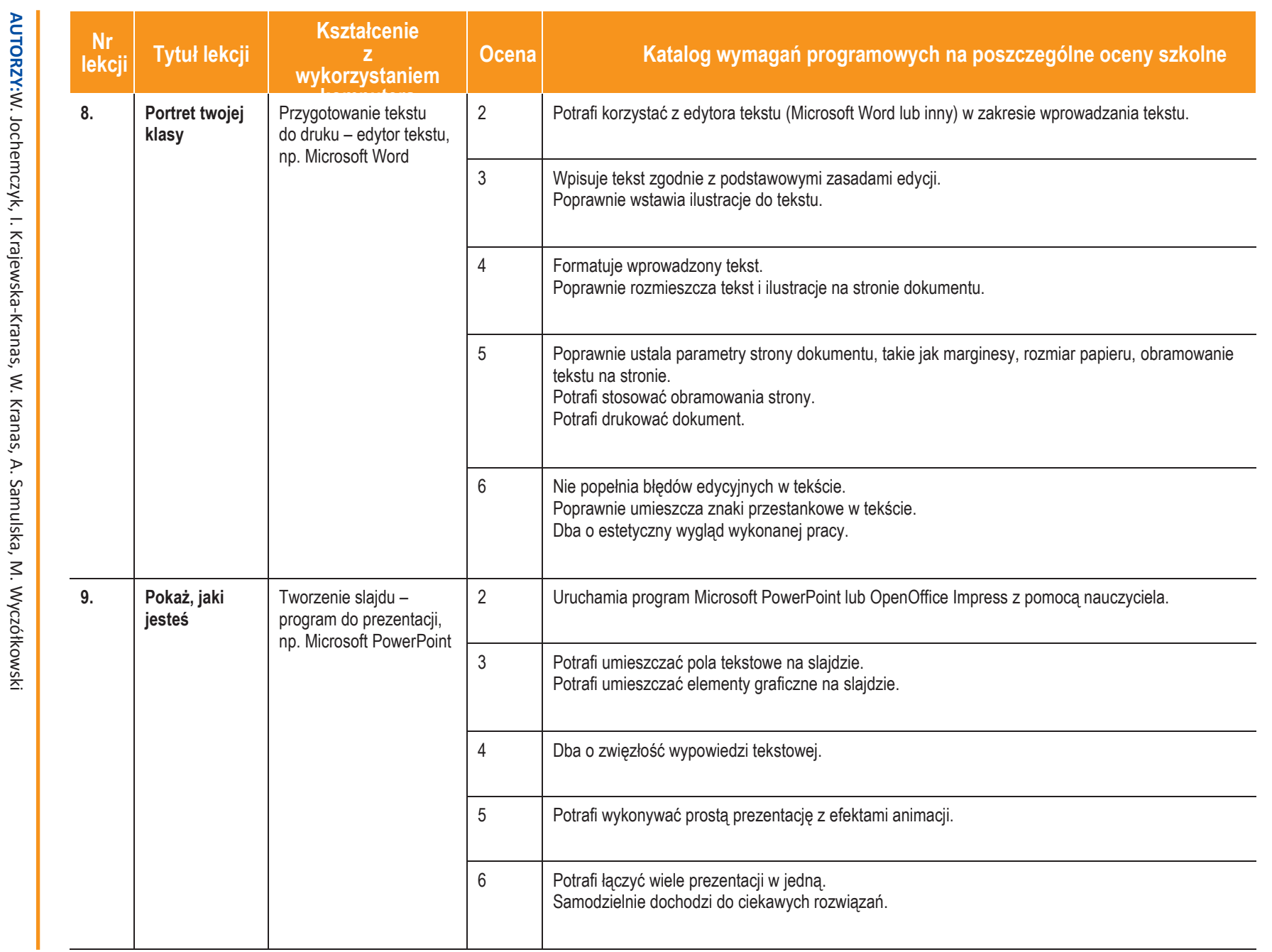

**Informatyka**

**ASSES** 

|Klasa 4

*Szkoła podstawowa*

ı

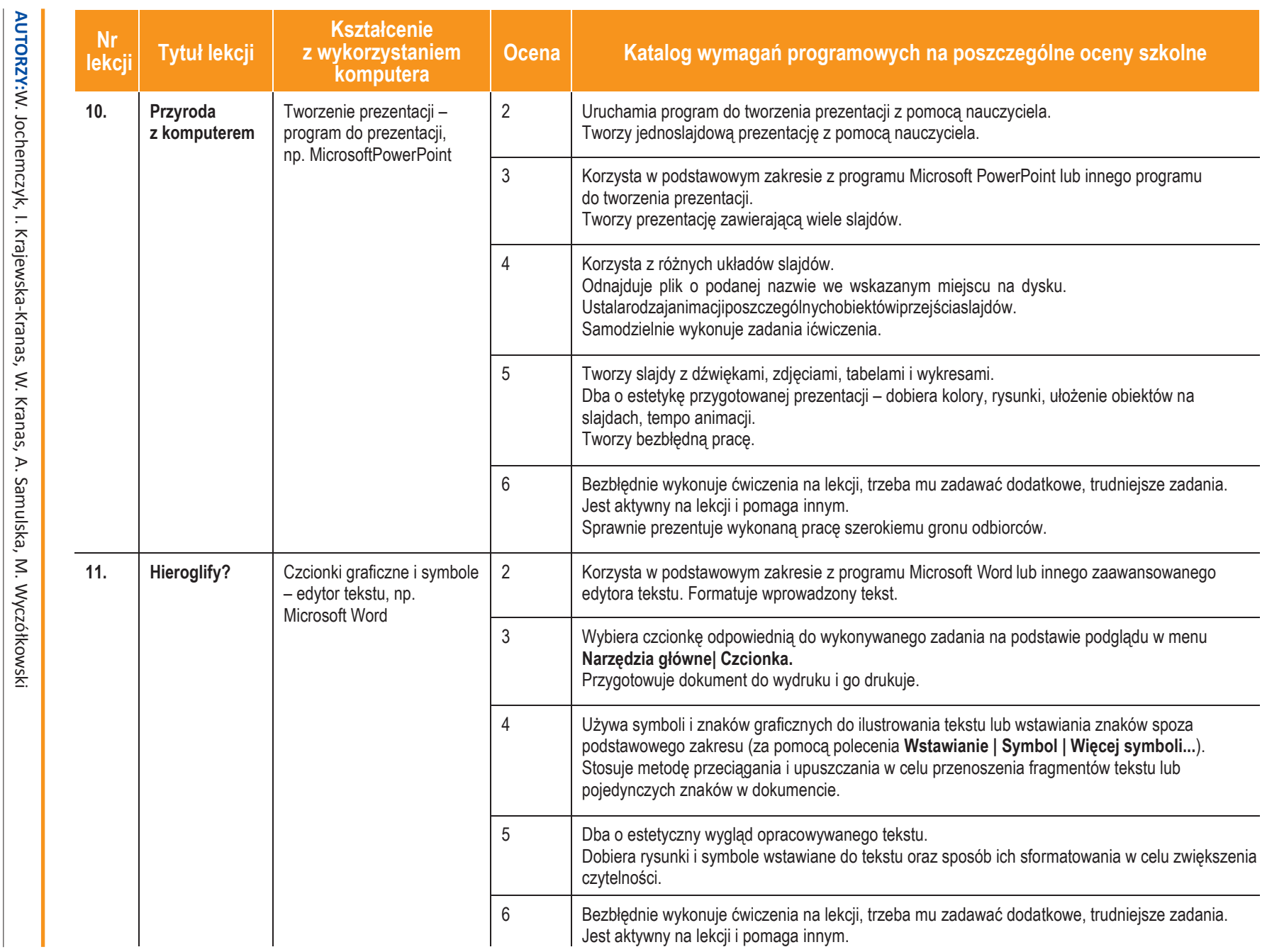

**ASSES** 

*Szk*

*oła pods*

*tawowa*

**5**

**U** dezezon

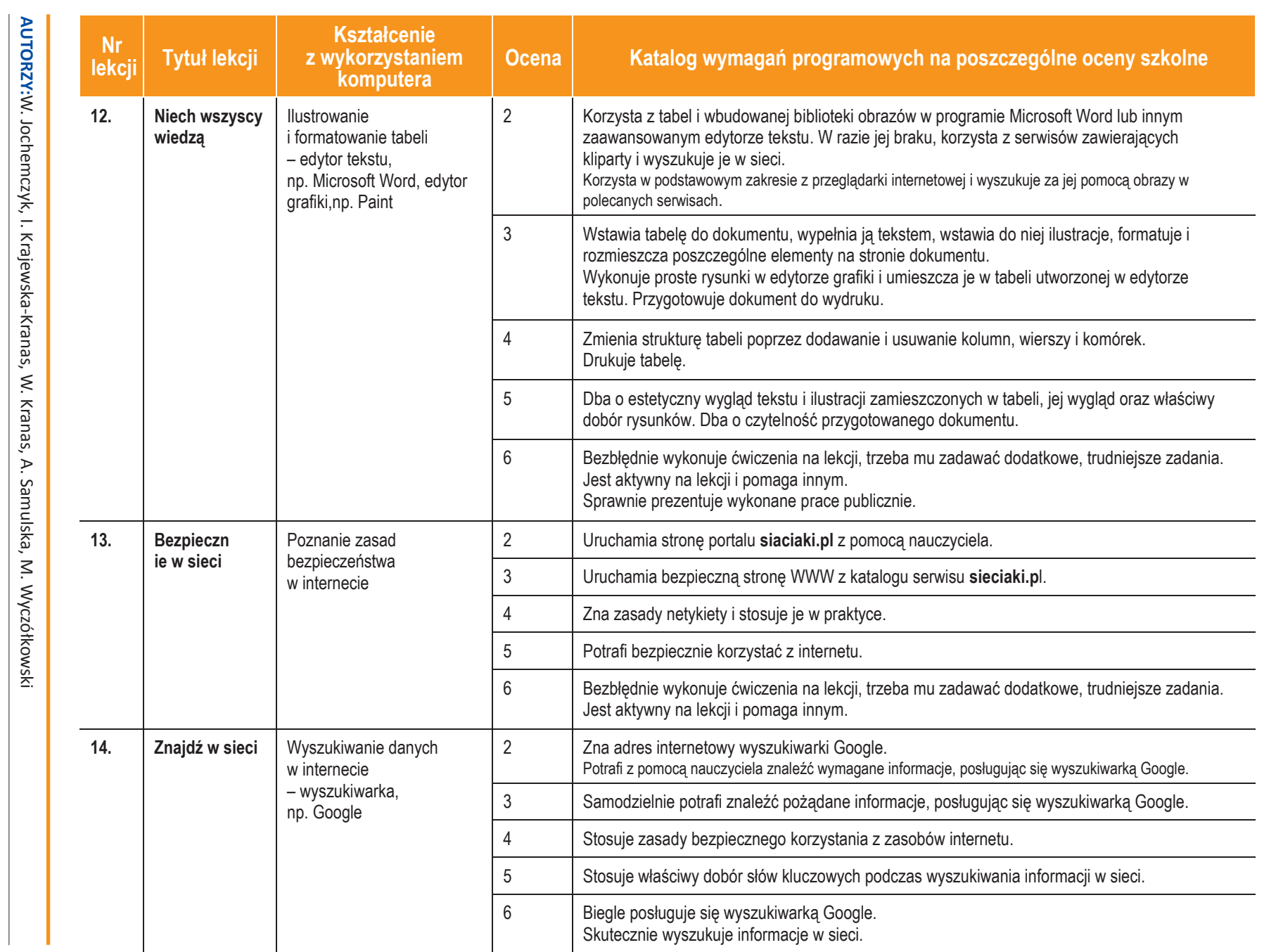

**Informatyka**|Klasa 4

**ASSES** 

*Szk*

*oła pods*

*tawowa*

**6**

Dueze-pl

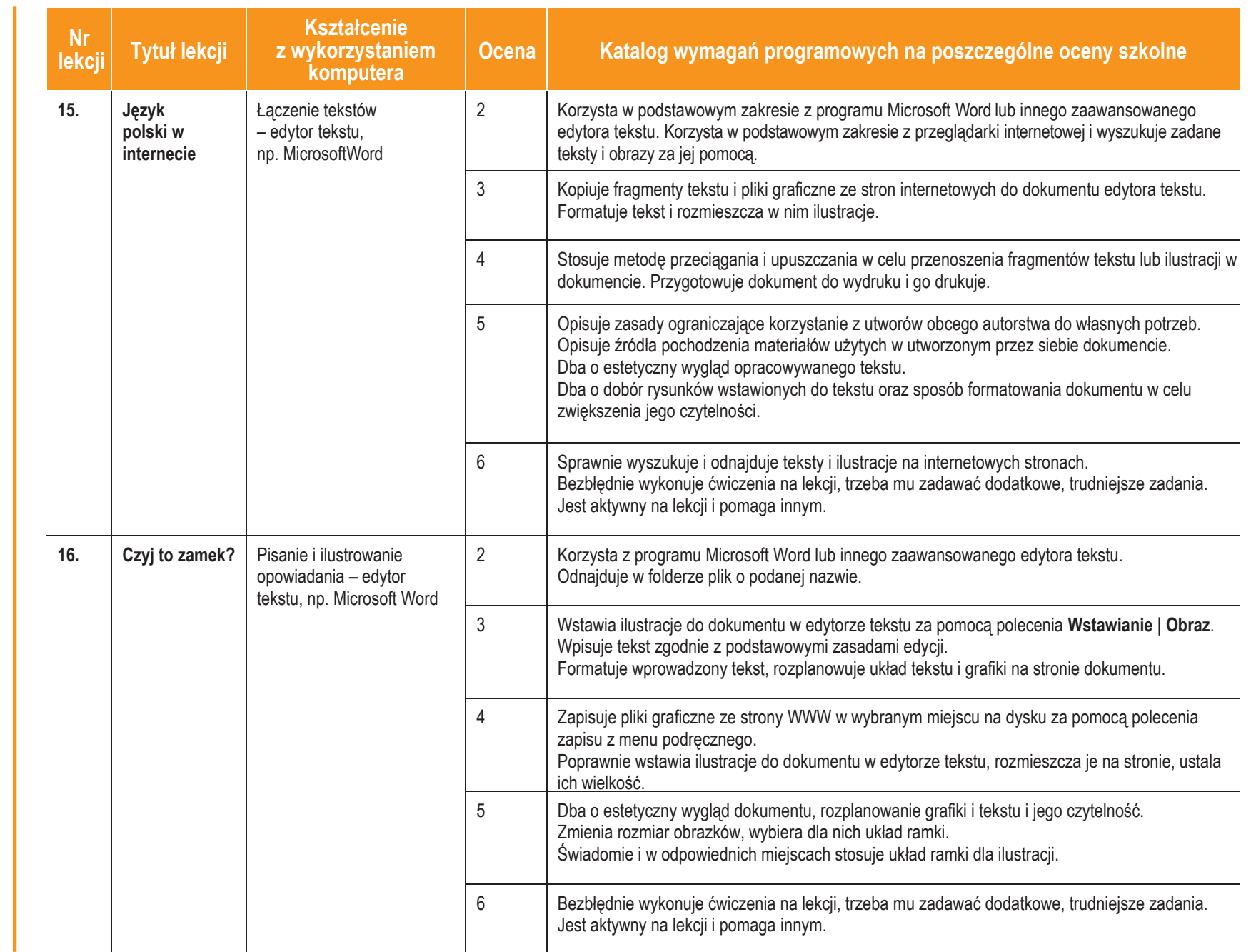

**U** cząc<sub>re</sub> **AUTORZY:**W. Jochemczyk, I. Krajewska-Kranas, W. Kranas, A. Samulska, M. Wycz

 $\sqrt{}$ 

ółkowski **Informatyka**

**ASSE** 

|Klasa 4

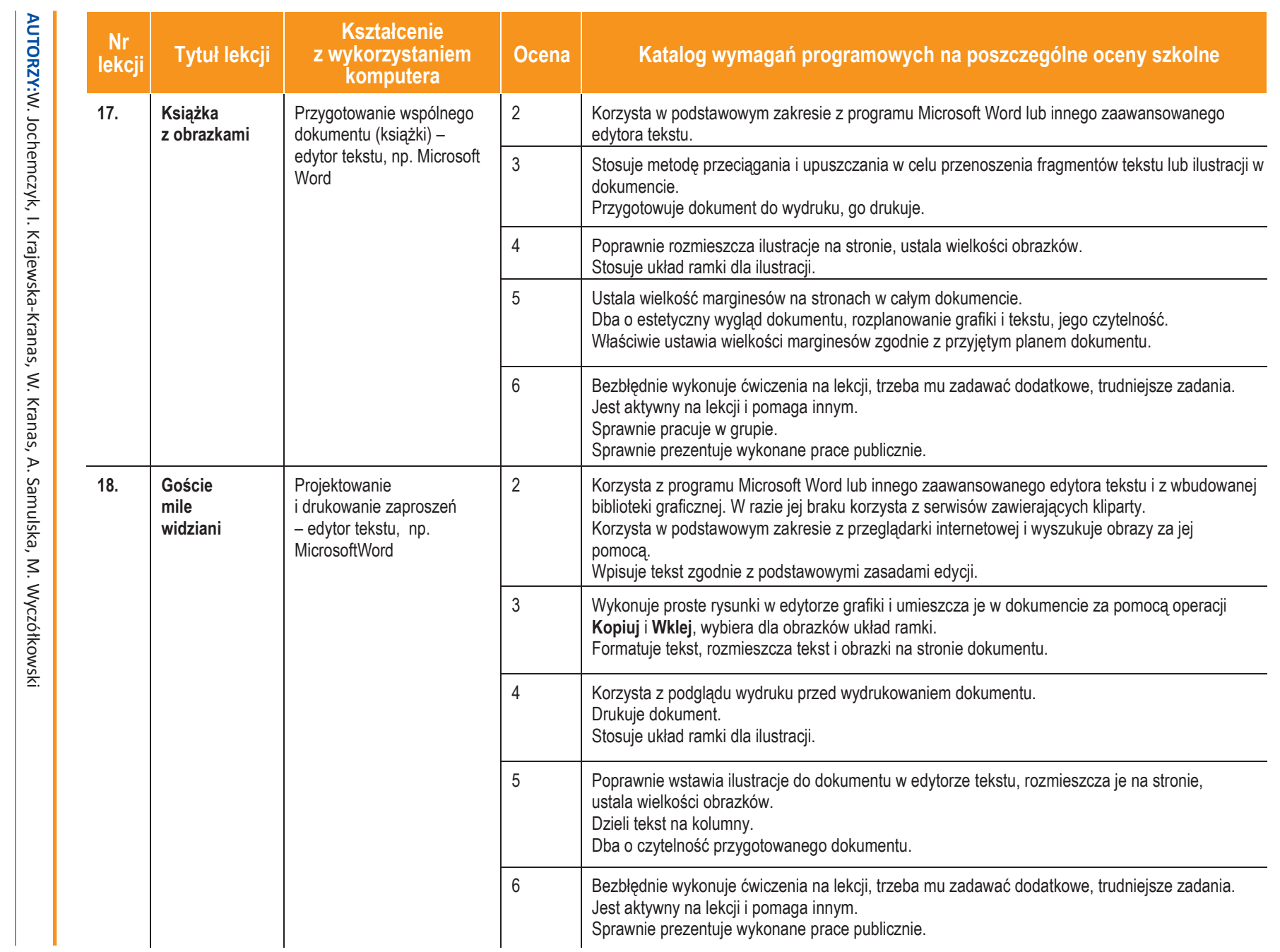

Seiser<br>(马 **Informatyka**

|Klasa 4

**8**

**U tezsigl** 

*Szkoła podstawowa*

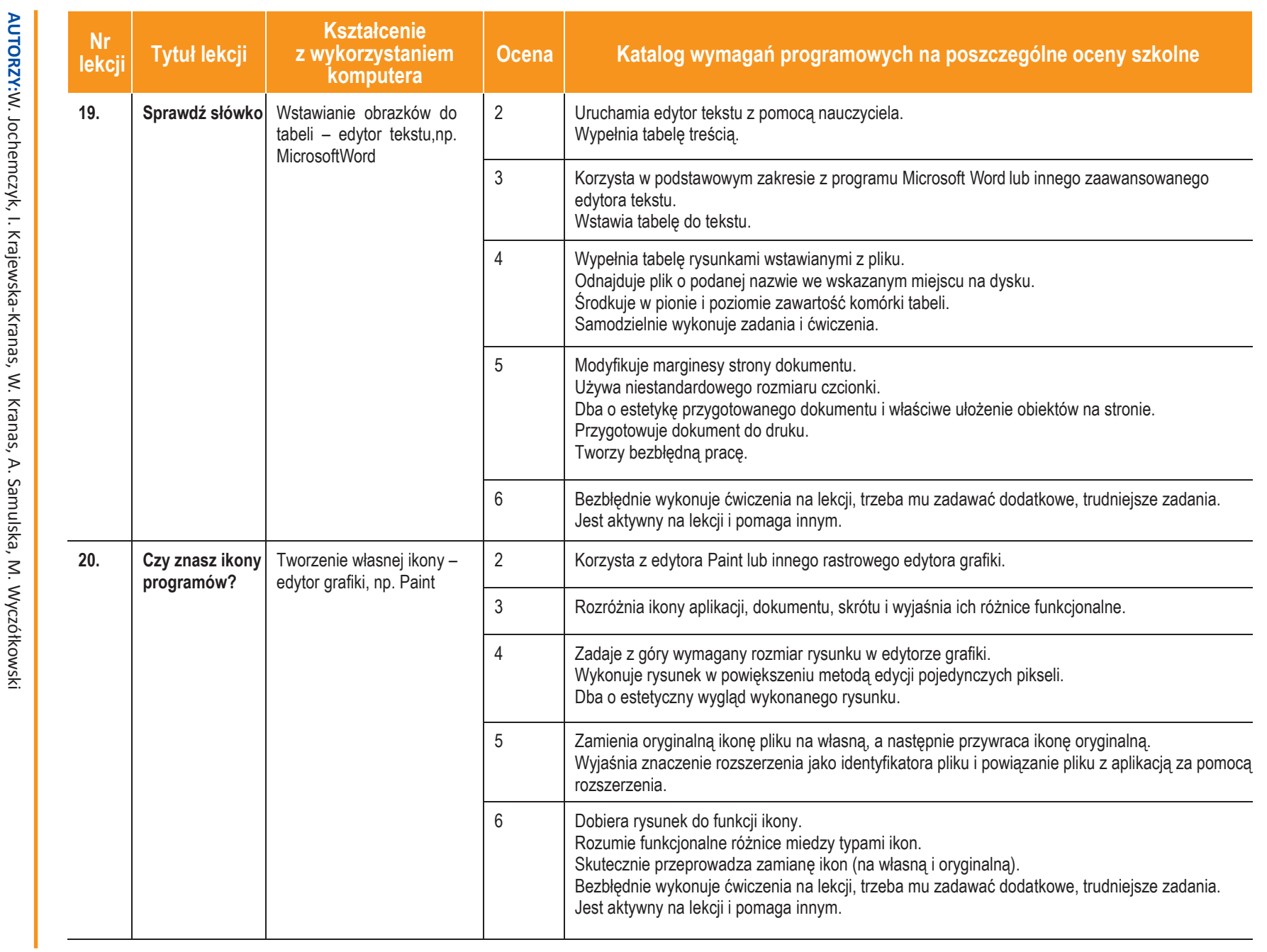

**Inform**

**ASSES** 

**atyka**|Klasa 4

*Sz koła pods*

*tawow a*

**9**

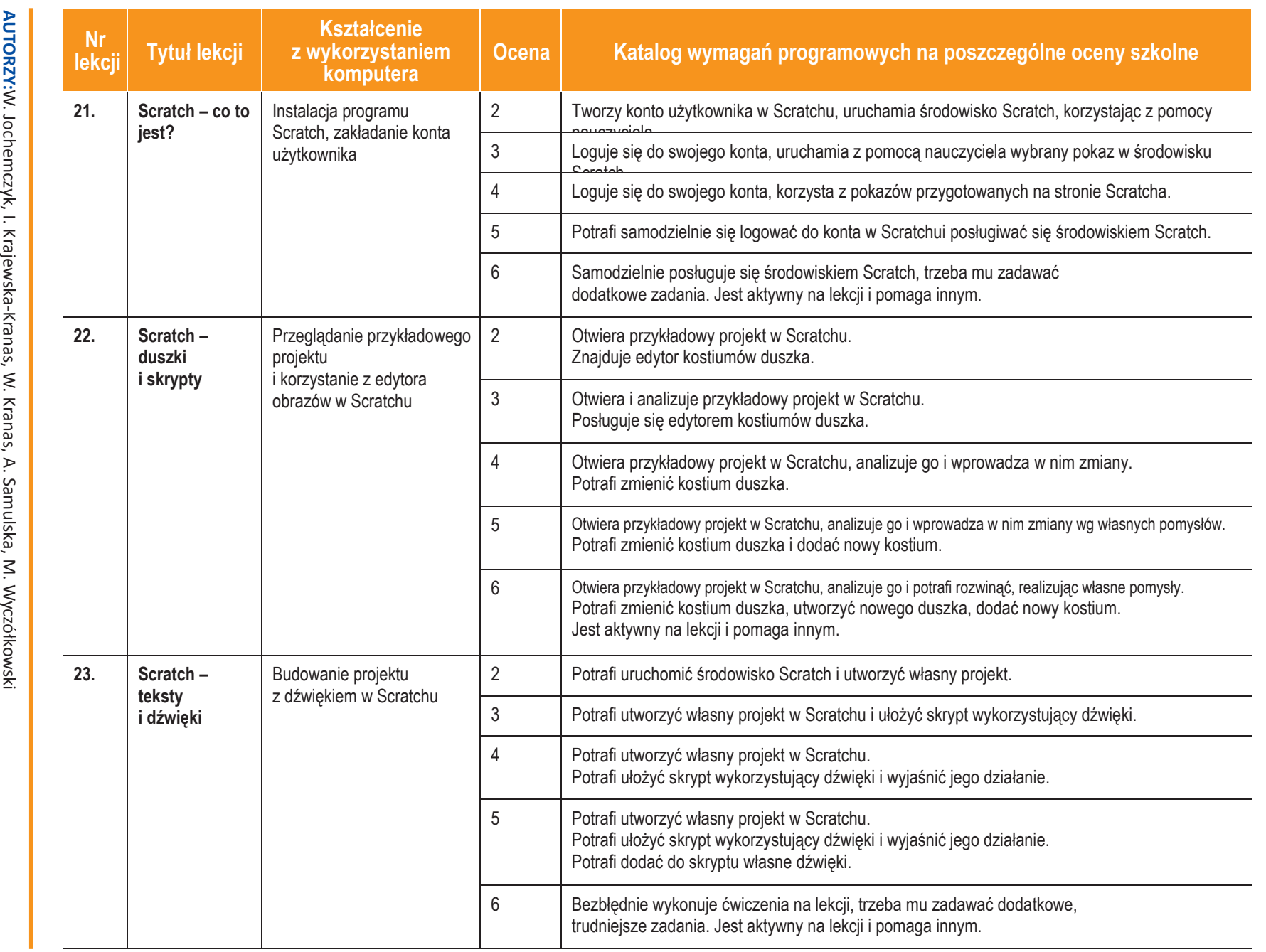

**10**

Duczę.pl

Seiser<br>(马 **Informatyka**

|Klasa 4

*Szkoła podstawowa*

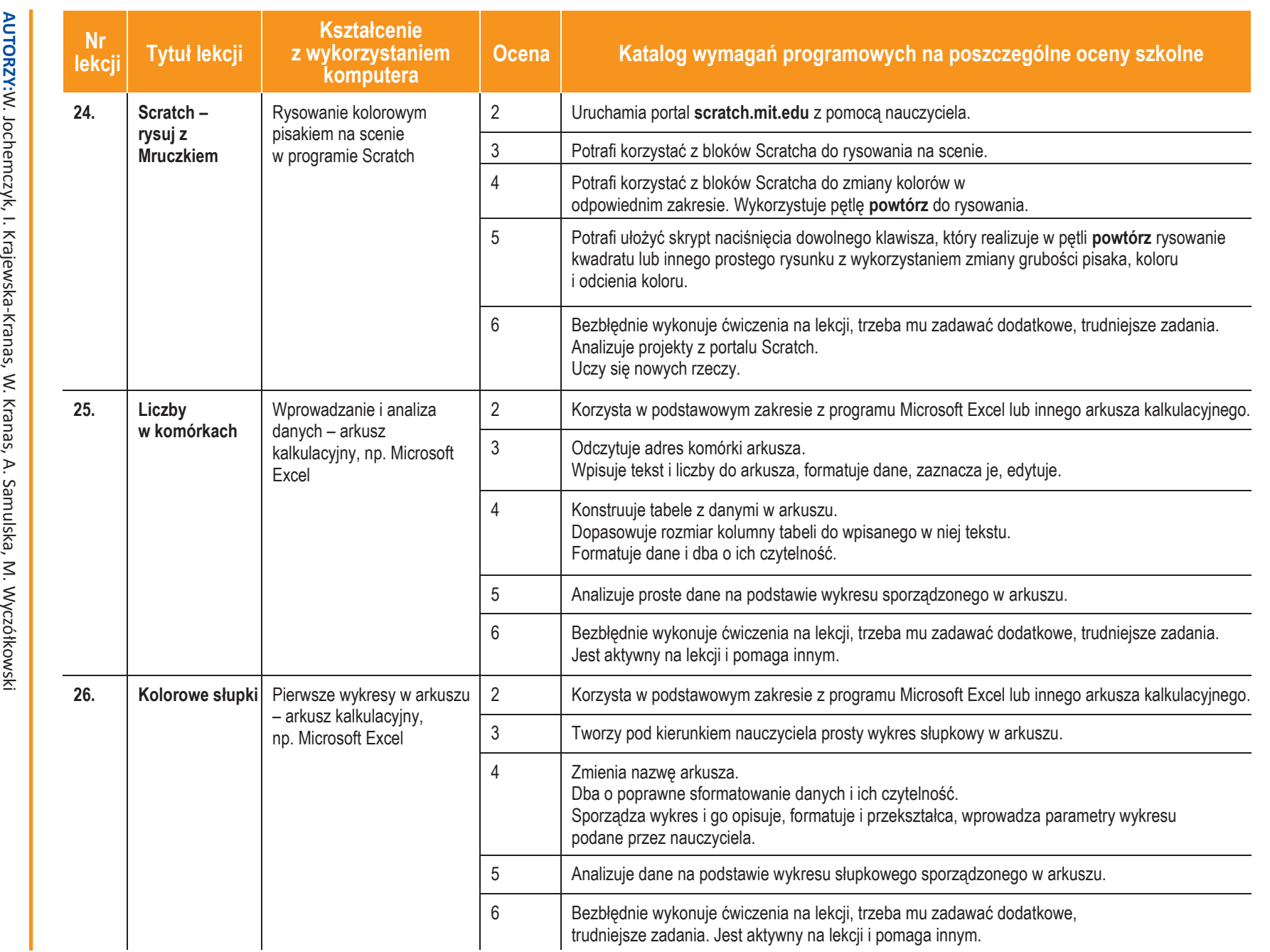

**Inform**

Seiser<br>(马

**atyka**|Klasa 4

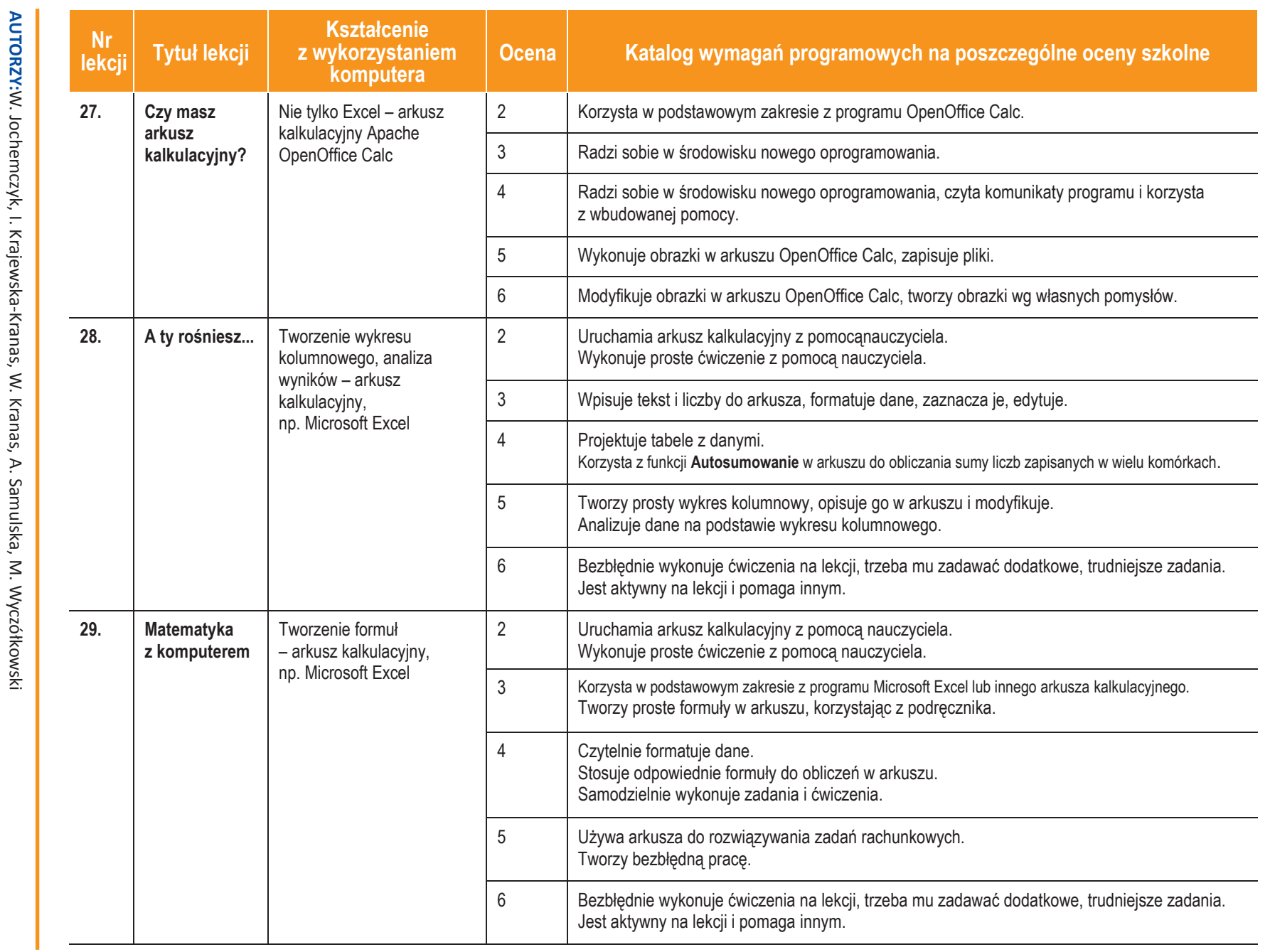

**12**

Duczę.pl

Seiser<br>(马

**Informatyka**|Klasa 4

*Szk*

*oła pods*

*tawowa*

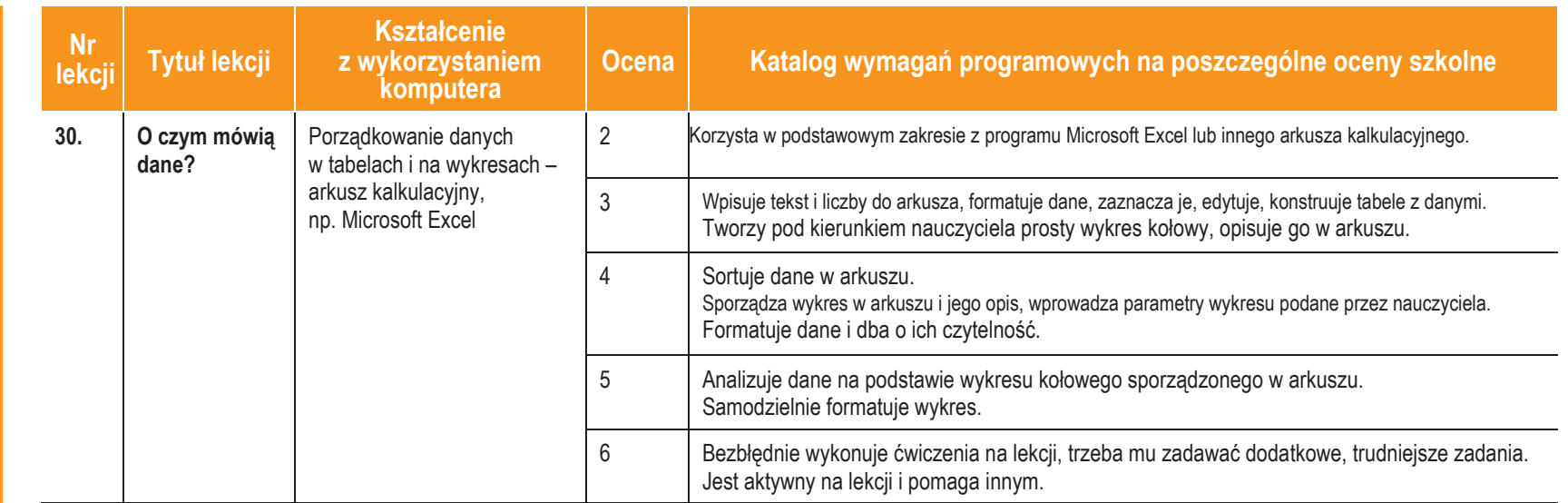

**AUTORZY:**W. Jochemczyk, I. Krajewska-Kranas, W. Kranas, A. Samulska, M. Wyczółkowski

**Informatyka**

**ASSES** 

|Klasa 4

**Uczę.** 

# **Ocenianie**

Zajęcia z informatyki są w ogromnej większości ćwiczeniami praktycznymi. Ćwiczenia te powinny się kończyć pewnym rezultatem. I ten **rezultat pracy na lekcji powinien być oceniany**. Oceniana jest zgodność rezultatu z postawionym zadaniem, przykładowo: czy procedura utworzona przez ucznia daje właściwy wynik. Mniejsze znaczenie ma sposób rozwiązania.

# **Jak będą sprawdzane wiadomości i umiejętności uczniów?**

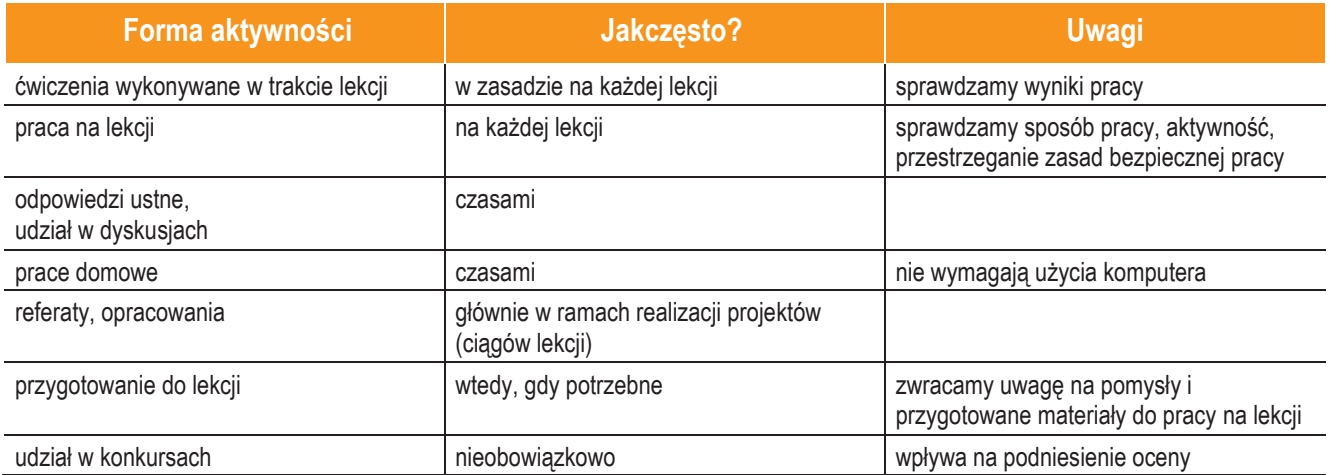

# **Opis wymagań, które trzeba spełnić, aby uzyskać ocenę:**

## **Celującą**

Uczeń samodzielnie wykonuje na komputerze wszystkie zadania z lekcji i zadania dodatkowe. Jego wiadomości i umiejętności wykraczają poza te, które są zawarte w programie informatyki. Jest aktywny na lekcjach i pomaga innym. Bezbłędnie wykonuje ćwiczenia na lekcji, trzeba mu zadawać dodatkowe, trudniejsze zadania. Bierze udział w konkursach informatycznych,przechodzącwnichpozaetapwstępny.Wykonujedodatkowepraceinformatyczne,takiejakprzygotowanie pomocniczych materiałów na komputerze, pomoc innym nauczycielom w wykorzystaniu komputera na ichlekcjach.

## **Bardzo dobrą**

Uczeń samodzielnie wykonuje na komputerze wszystkie zadania z lekcji. Opanował wiadomości i umiejętności zawarte w programie informatyki. Na lekcjach jest aktywny, pracuje systematycznie i potrafi pomagać innym w pracy. Zawsze kończy wykonywane na lekcji ćwiczenia i wykonuje je bezbłędnie.

## **Dobrą**

Uczeń samodzielnie wykonuje na komputerze nie tylko proste zadania. Opanował większość wiadomości i umiejętności zawartychwprogramieinformatyki.Nalekcjachpracujesystematycznieiwykazujepostępy.Prawiezawszekończywykonywane na lekcji ćwiczenia i wykonuje je niemalbezbłędnie.

W przypadku **niższych stopni** istotne jest to, czy uczeń osiągnął podstawowe umiejętności wymienione w podstawie programowej, czyli:

- **•** Rozumienie, analizowanie i rozwiązywanie problemów na bazie logicznego i abstrakcyjnego myślenia, myślenia algorytmicznego i sposobów reprezentowaniainformacji.
- **•** Programowanieirozwiązywanieproblemówzwykorzystaniemkomputeraorazinnychurządzeńcyfrowych:układanie i programowanie algorytmów, organizowanie, wyszukiwanie i udostępnianie informacji, posługiwanie się aplikacjami komputerowymi.

**AUTORZY:** W. Jochemczyk, I. Krajewska-Kranas, W. Kranas, A. Samulska, M. Wyczółkowski

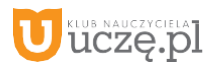

- **•** Posługiwanie się komputerem, urządzeniami cyfrowymi i sieciami komputerowymi, w tym znajomość zasad działania urządzeń cyfrowych i sieci komputerowych oraz wykonywania obliczeń iprogramów.
- **•** Rozwijaniekompetencjispołecznych,takichjakkomunikacjaiwspółpracawgrupie,wtymwśrodowiskachwirtualnych, udział w projektach zespołowych oraz zarządzanie projektami.
- **•** Przestrzeganieprawaizasadbezpieczeństwa.Respektowanieprywatnościinformacjiiochronydanych,prawwłasności intelektualnej, etykiety w komunikacji i norm współżycia społecznego, ocena zagrożeń związanych z technologią i ich uwzględnienie dla bezpieczeństwa swojego iinnych.

### **Dostateczną**

Uczeńpotrafiwykonaćnakomputerzeprostezadania,czasemzniewielkąpomocą.Opanowałwiadomościiumiejętności na poziomie nie przekraczającym wymagań zawartych w podstawie programowej informatyki. Na lekcjach stara siępracowaćsystematycznie,wykazujepostępy.Wwiększościwypadkówkończywykonywanenalekcjićwiczenia.

## **Dopuszczającą**

Uczeń czasami potrafi wykonać na komputerze proste zadania, opanował część umiejętności zawartych w podstawie programowej informatyki. Na lekcjach pracuje niesystematycznie, jego postępy są zmienne, nie kończy niektórychwykonywanych ćwiczeń. Braki w wiadomościach i umiejętnościach nie przekreślają możliwości uzyskania przez ucznia podstawowej wiedzy i umiejętności informatycznych w toku dalszejnauki.

### **Niedostateczną**

Uczeńniepotrafiwykonaćnakomputerzeprostychzadań.Nieopanowałpodstawowychumiejętnościzawartychwpodstawie programowej informatyki. Nie wykazuje postępów w trakcie pracy na lekcji, nie pracuje na lekcji lub nie kończy wykonywanych ćwiczeń. Nie ma wiadomości i umiejętności niezbędnych dla kontynuowania nauki na wyższym poziomie.

### Jak uczeń może poprawić ocenę?

Wykonując powtórnie najgorzej ocenione zadania (lub zadania podobnego typu) w trakcie dodatkowych zajęć pozalekcyjnych (np. w godzinach, kiedy pracownia komputerowa jest otwarta) lub w domu, jeśli jest taka możliwość i można wierzyć, że będzie pracować samodzielnie.

### Ile razy w semestrze uczeń może być nieprzygotowany do lekcji?

Dwa razy w semestrze. Nieprzygotowanie powinien zgłosić przed lekcją, co nie zwalnia go z udziału w lekcji (jeśli to konieczne, na lekcji powinni mu pomagać koledzy i nauczyciel).

### Co powinien zrobić uczeń, gdy był dłużej nieobecny?

W miarę możliwości powinien nadrobić istotne ćwiczenia i zadania wykonywane na opuszczonych lekcjach.

**AUTORZY:** W. Jochemczyk, I. Krajewska-Kranas, W. Kranas, A. Samulska, M. Wyczółkowski

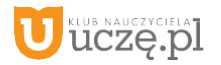